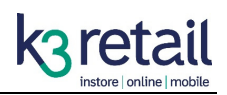

# **Implementation Checklist**

## **Preparation Questionnaire**

In order to get Shopify and RMS Integration through Shopify as quickly as possible, there are a number of things you need to check, consider and decide upon before diving in head first. This checklist and the associated guidance notes should help you make the right decisions for your business.

It is also useful in case you need help through the process, as we will understand exactly what you are trying to achieve.

### **1. Deployment Topology**

*1.1. I am installing RMSify into a…*

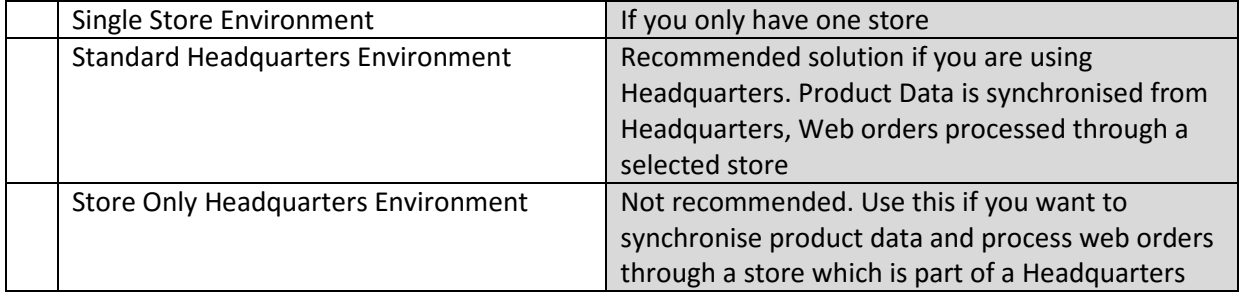

*1.2. I am installing RMSify into a Standard Headquarters Environment and …* 

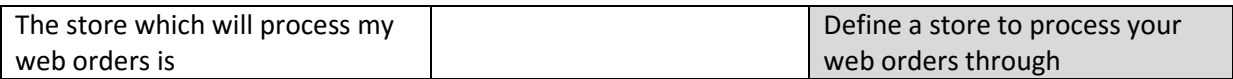

### **2. Install Locations**

*2.1. The machines which will run the RMSify Software are…* 

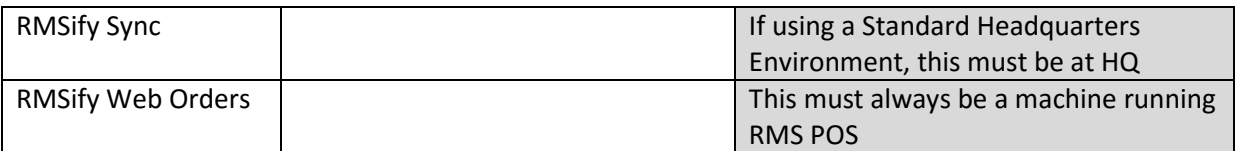

### **3. Options and Rules**

#### *3.1. What tender type are you going to use for your web sales?*

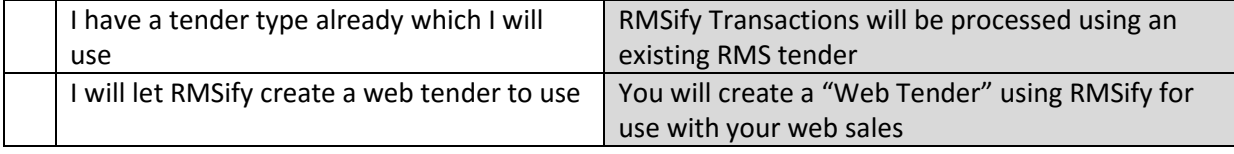

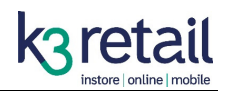

*3.2. Do you want Shopify to keep track of your inventory levels?* 

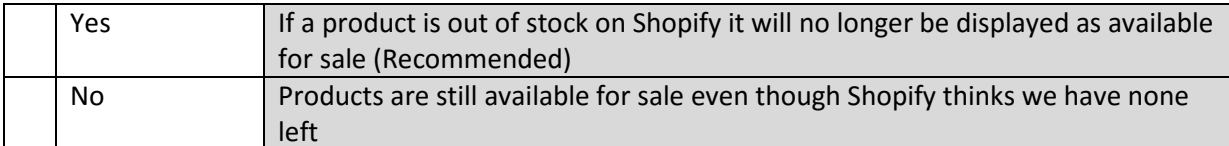

*3.3. I am installing RMSify into a Standard Headquarters Environment and I want Shopify to track my inventory levels (Above). Please track stock from...* 

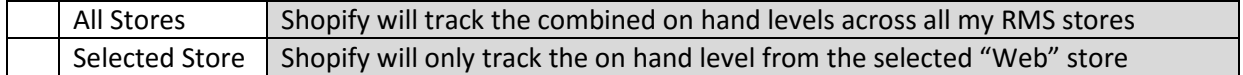

*3.4. I would like Shopify to charge sales taxes for…*

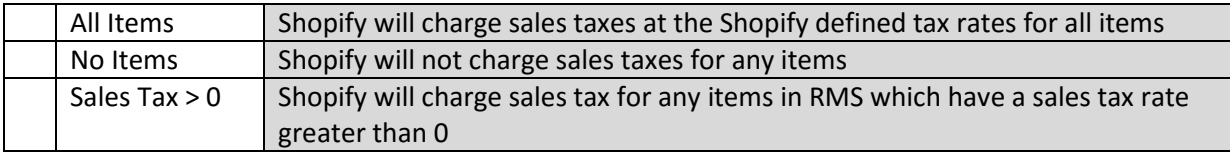

### *3.5. I would like Shopify to …*

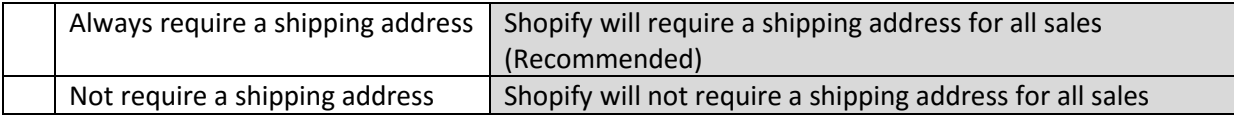

### *3.6. I would like Shopify to …*

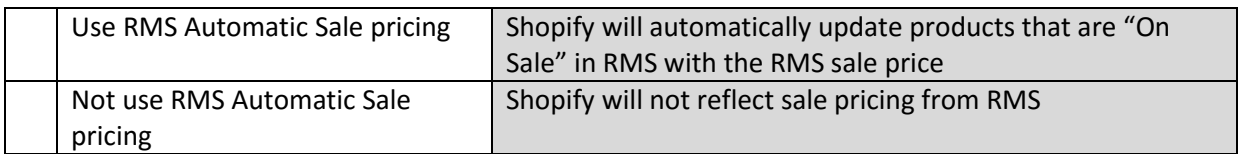

### *3.7. I use Matrix products and I want to display…*

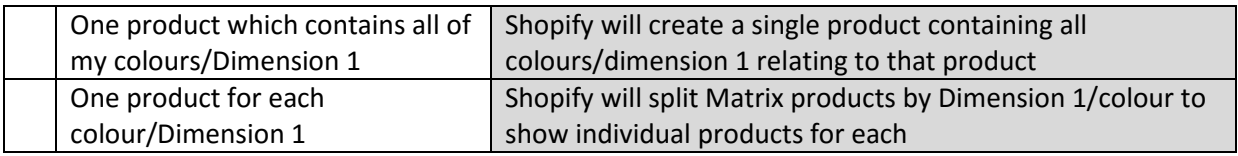

### *3.8. Customers will access my webstore on the following address…*

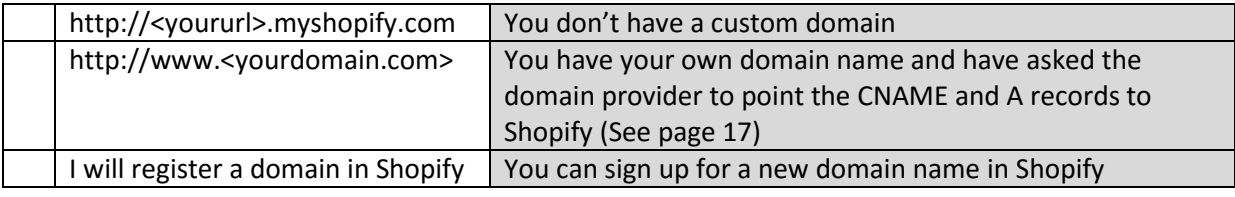

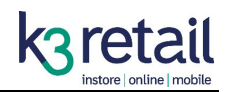

*3.9. Customers on my webstore will pay by (You can choose more than one)…* 

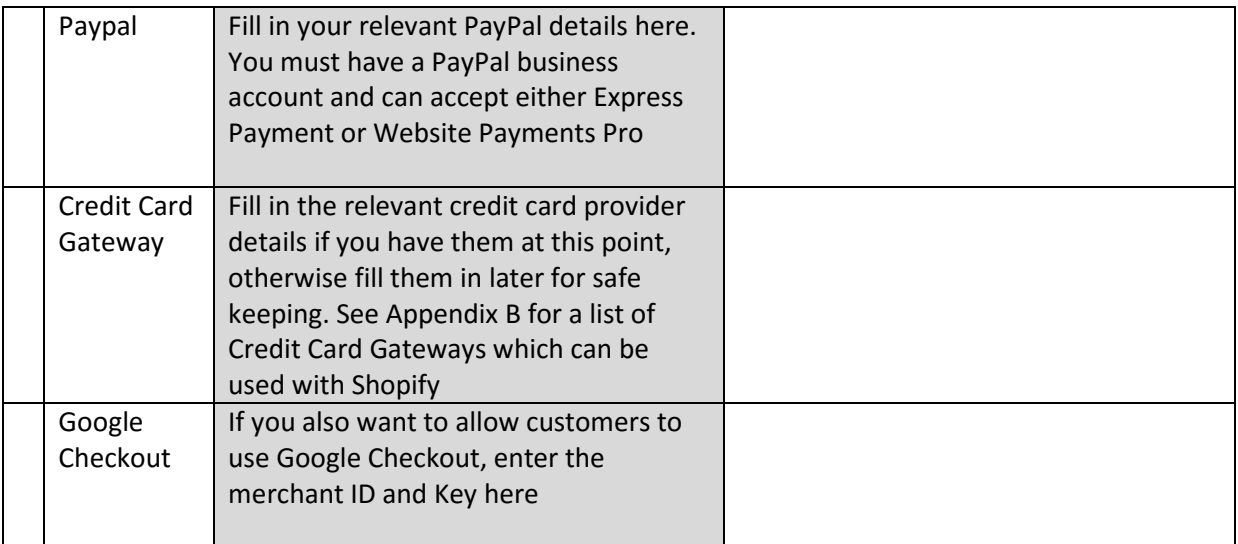

*NOTE Please don't write your passwords down*

*3.10. I will be selling and shipping goods to the following territories and they will pay the listed sales tax…*

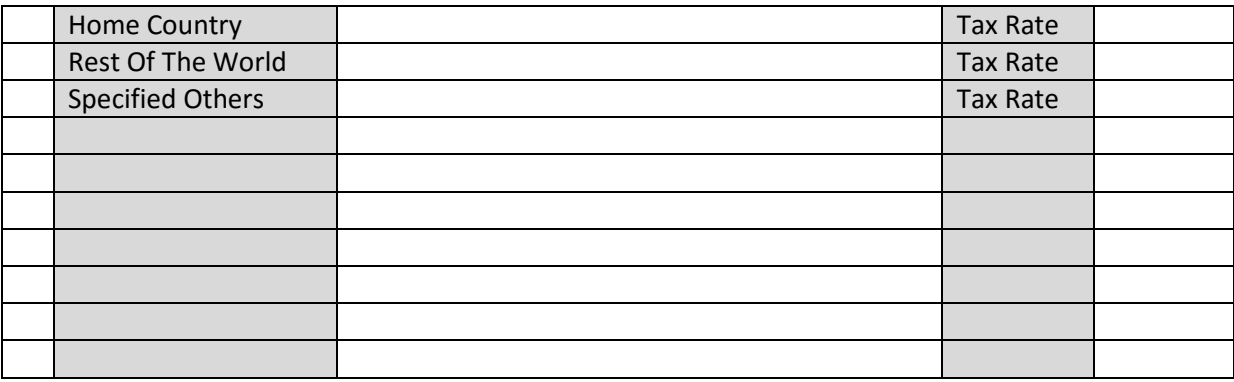

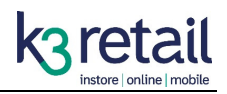

### **Deployment Checklist**

Use this checklist to ensure you have covered all the steps necessary during the installation procedure to get your Shopify store integrated with RMS. It's an accompaniment to workthrough the Getting Started section.

### **Preparation**

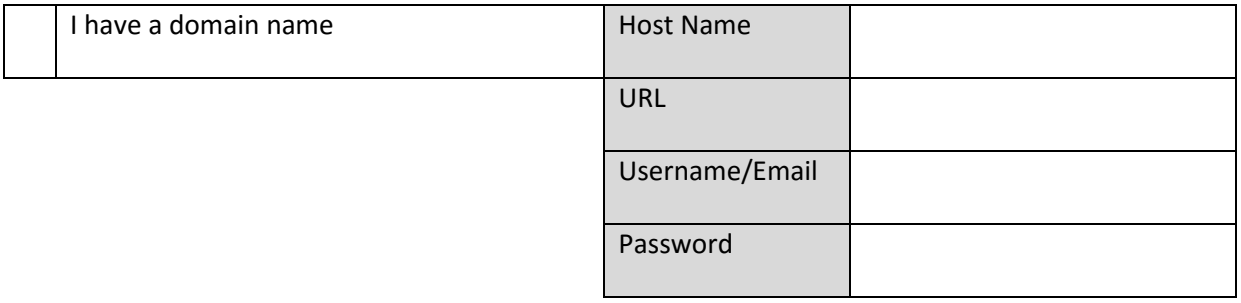

### **Step 1. Shopify Signup**

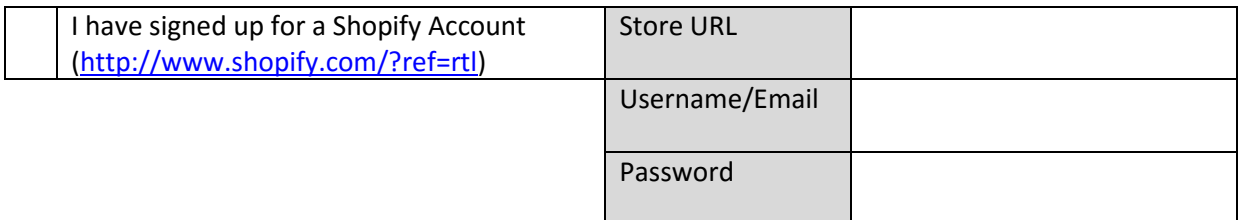

### **Step 2. Shopify Setup**

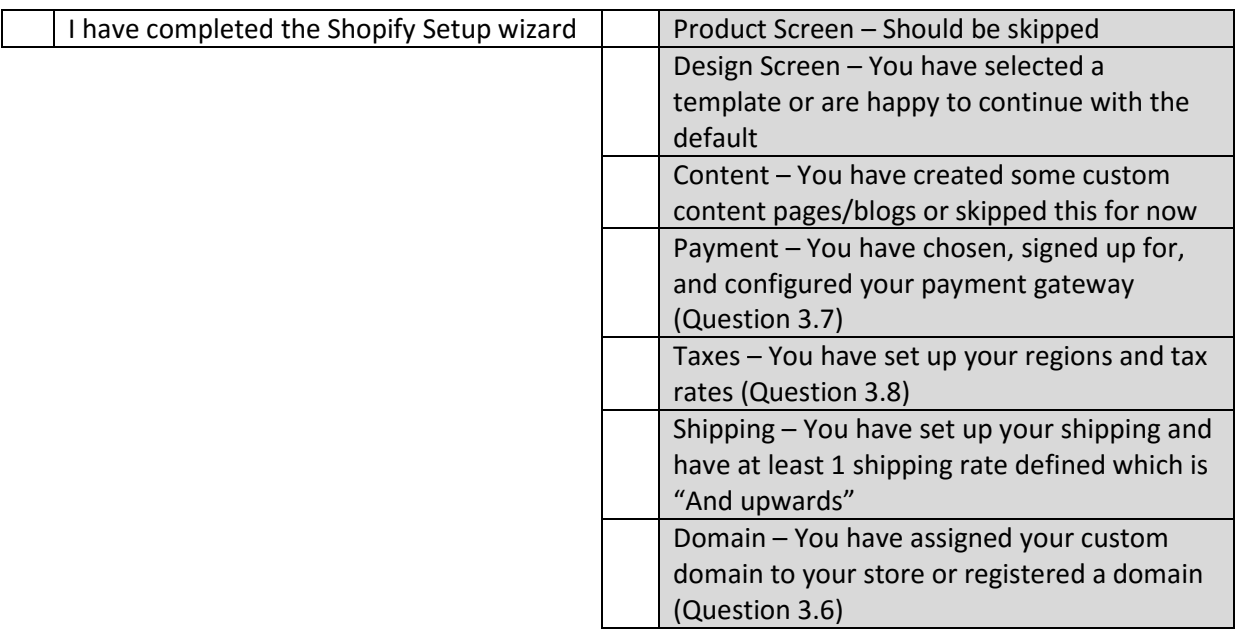

### **Step 3. RMSify Download**

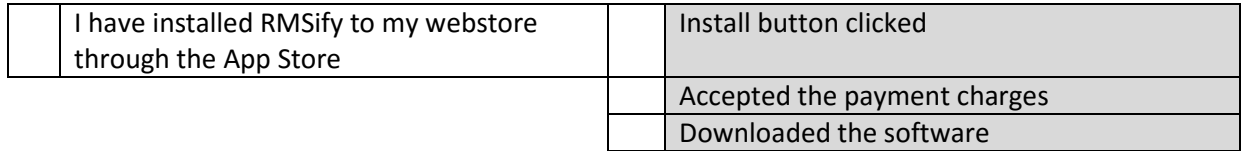

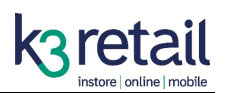

## **Step 4. RMSify Configuration**

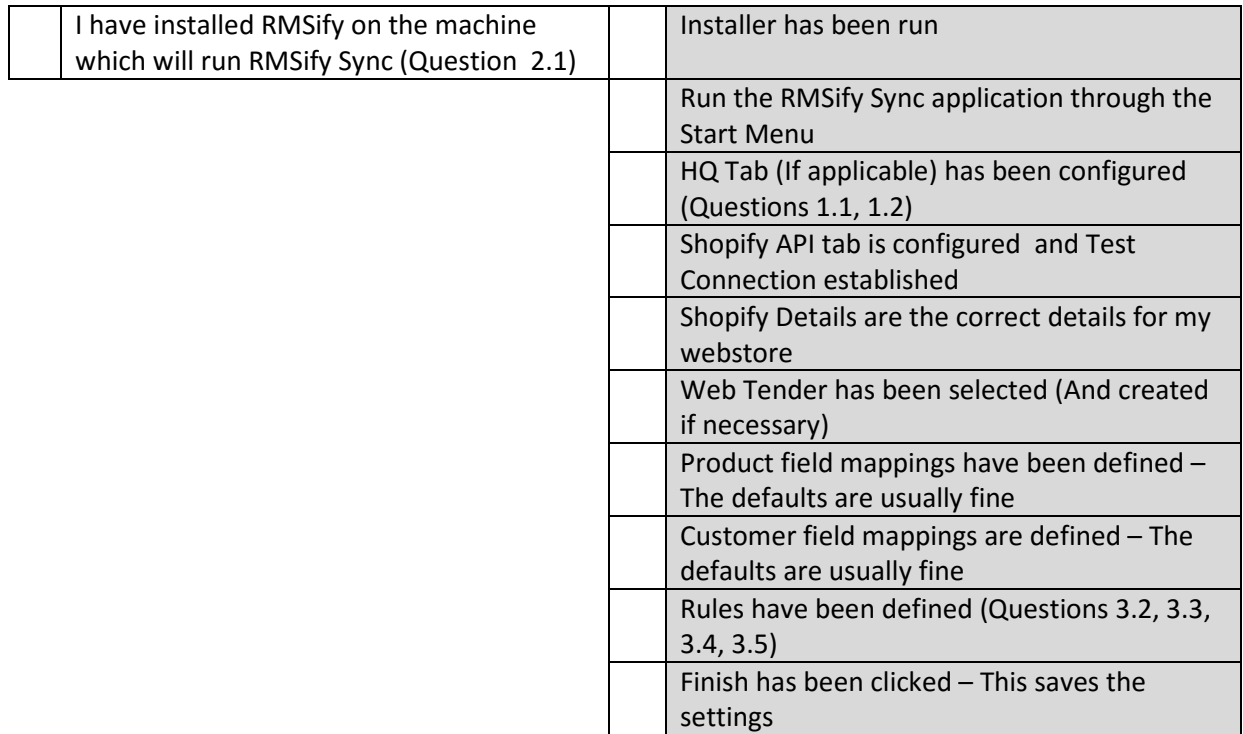

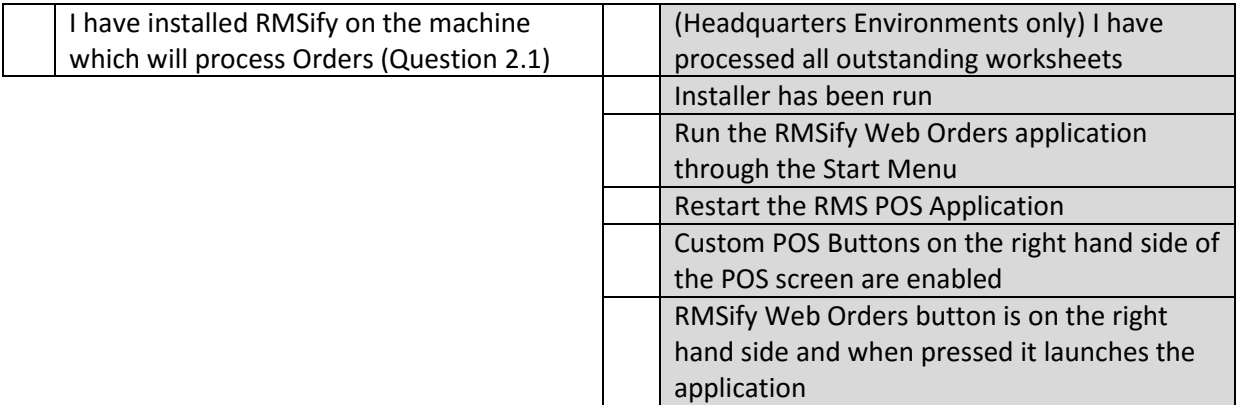

# **Step 5: Data Preparation**

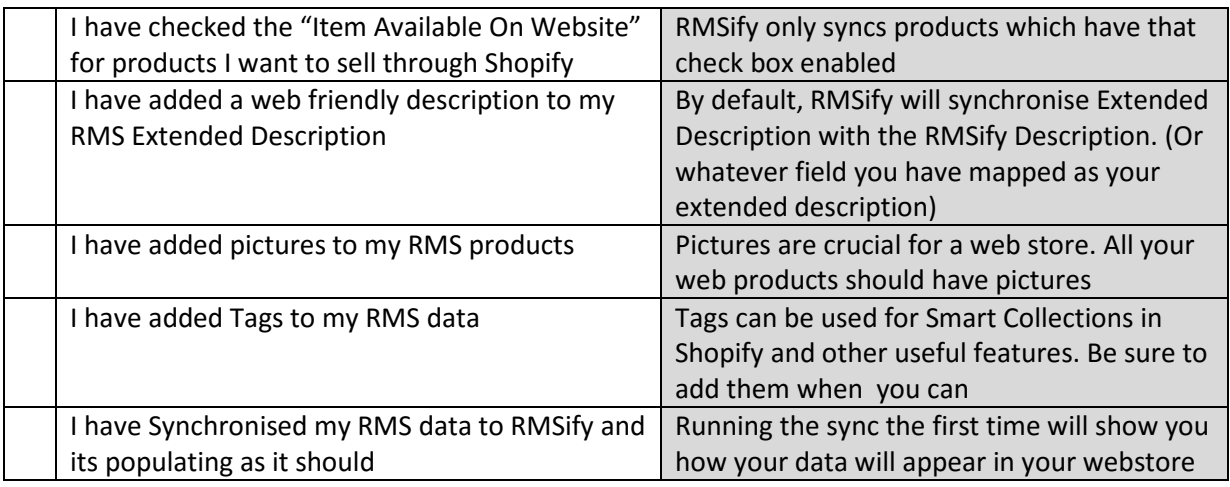

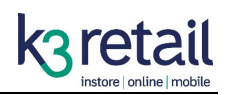

### **Step 6. Webstore Customisation**

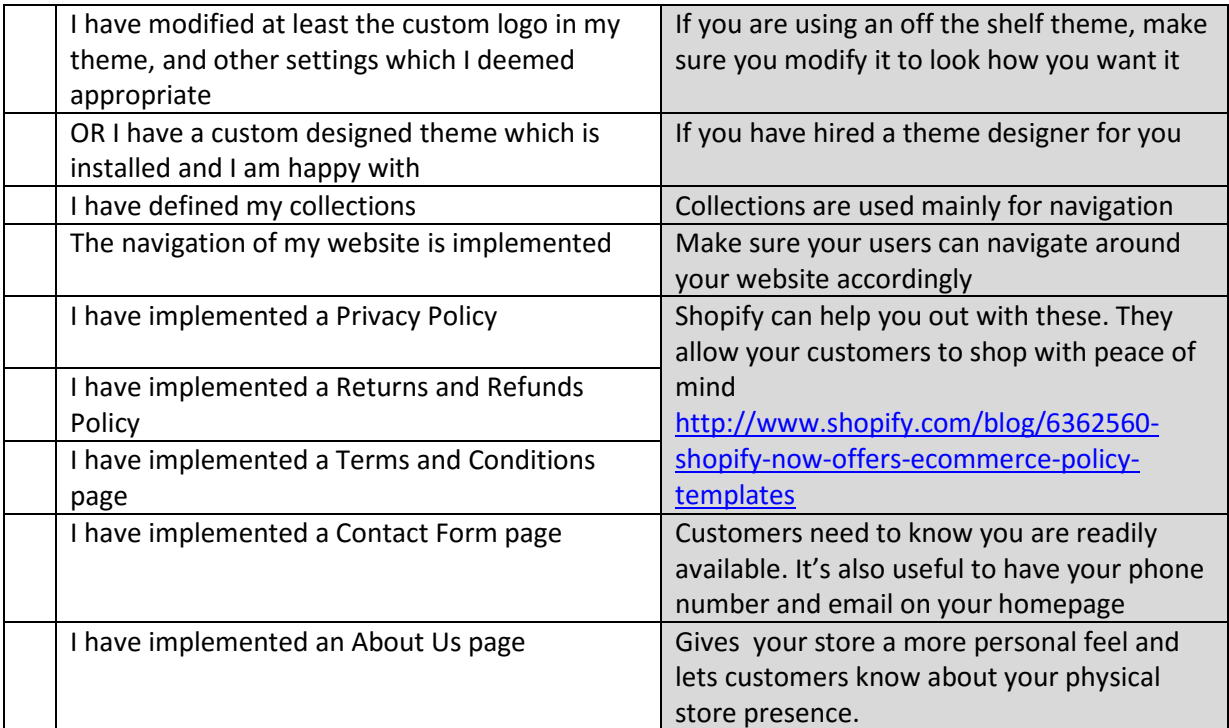

#### **Step 7. Webstore Launch**

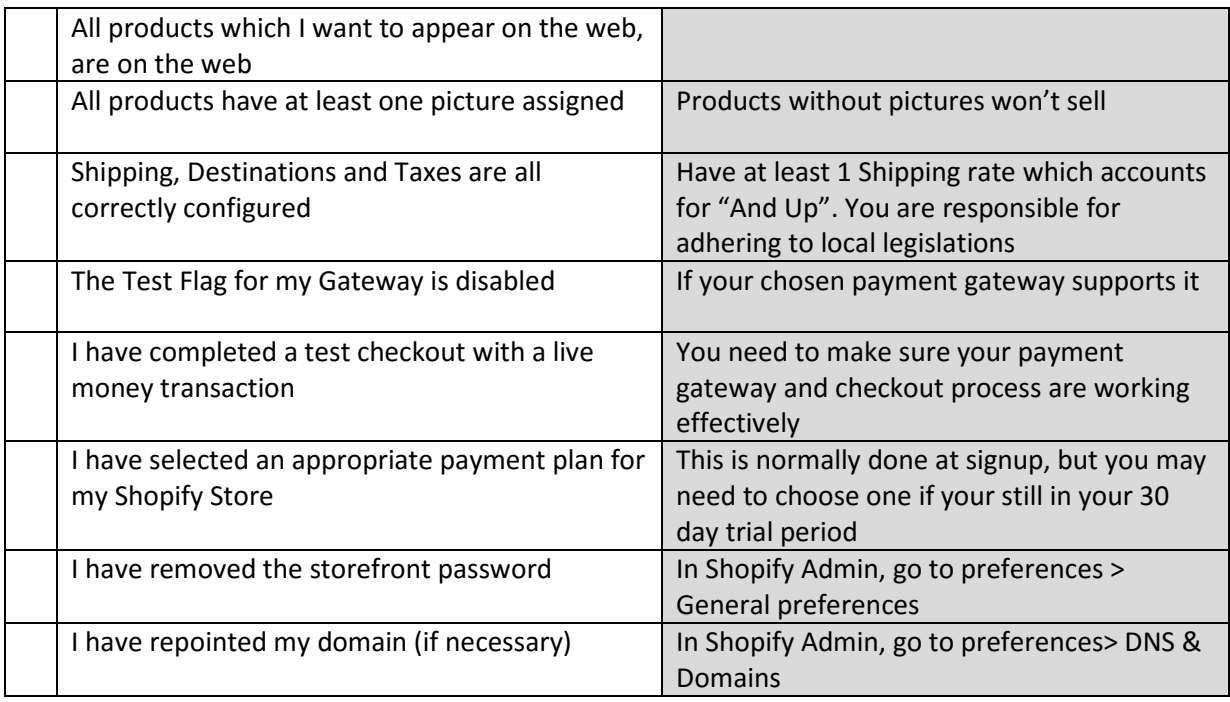

Congratulations, your webstore is launched! Now you need to start focussing on making the most of your store, through SEO (Search Engine Optimisation) and other marketing efforts. Help for this is readily available on the web, or you can hire a Shopify Expert to help you out. http://experts.shopify.com/